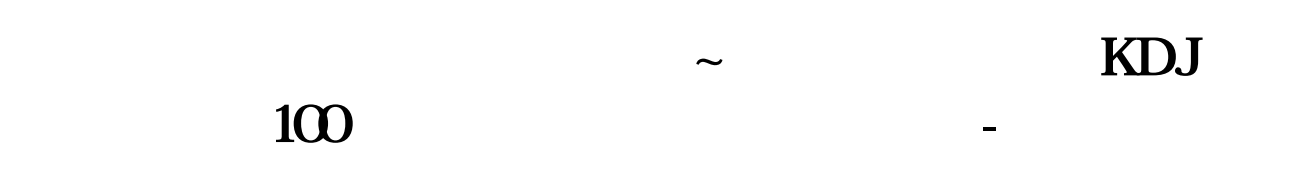

 $\frac{1}{2}$ 

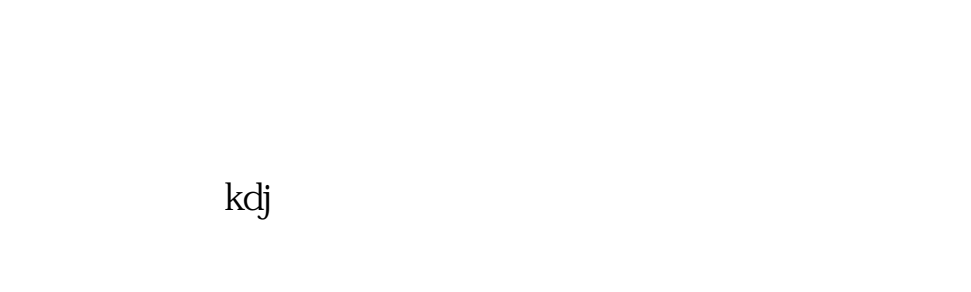

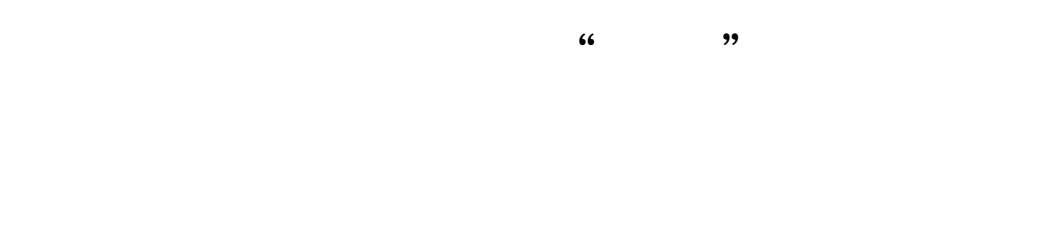

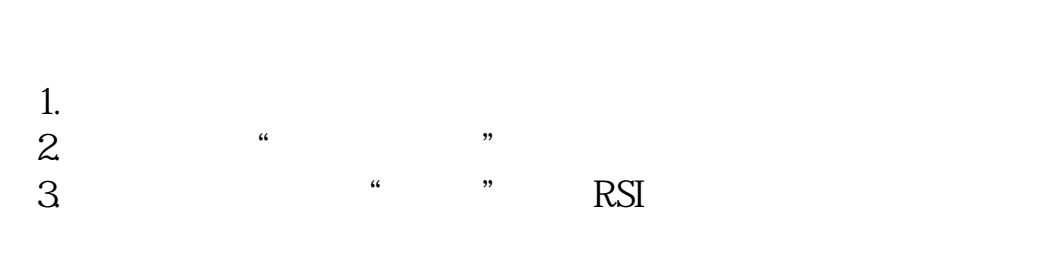

PC<sup>2</sup>PC<sup>2</sup>

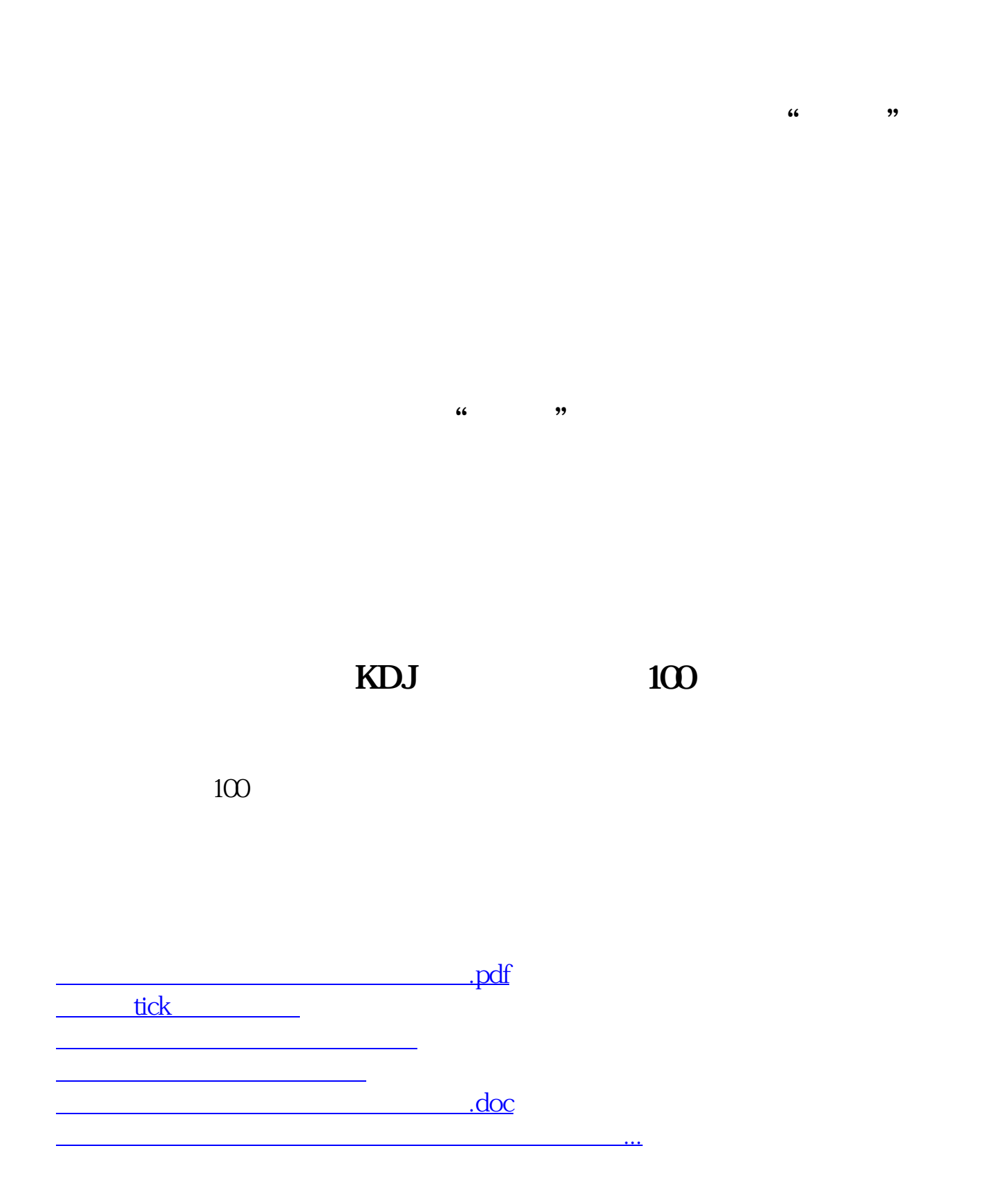

<https://www.gupiaozhishiba.com/store/37449427.html>